# **Zweig Documentation**

*Release 0.1.0*

**Daniel Neuhäuser**

**Sep 27, 2017**

# **Contents**

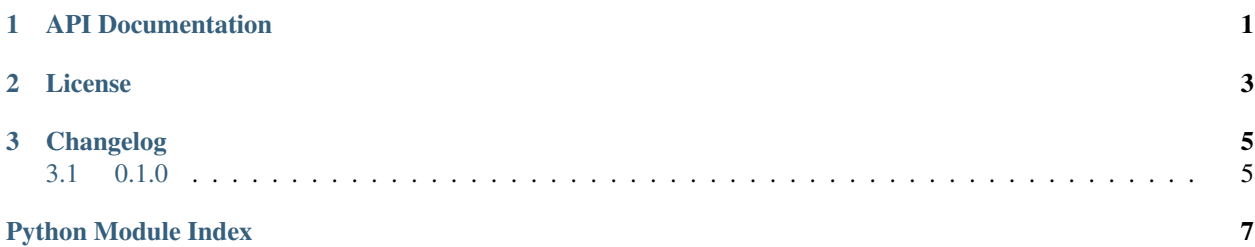

# CHAPTER 1

# API Documentation

#### <span id="page-4-1"></span><span id="page-4-0"></span>zweig.**walk\_preorder**(*tree*)

Yields the nodes in the *tree* in preorder.

#### zweig.**to\_source**(*tree*)

Returns the Python source code representation of the *tree*.

#### zweig.**dump**(*node*, *annotate\_fields=True*, *include\_attributes=False*)

Like [ast.dump\(\)](https://docs.python.org/2/library/ast.html#ast.dump) but with a more readable return value, making the output actually useful for debugging purposes.

## zweig.**is\_possible\_target**(*node*)

Returns *True*, if the *node* could be a target for example in an assignment statement ignoring the expression contexts.

### zweig.**set\_target\_contexts**(*node*)

Given a node that could be a target, sets the *.ctx* attribute to ast.Store instances as appropriate.

# CHAPTER 2

## License

#### <span id="page-6-0"></span>Copyright (c) 2014 by Daniel Neuhäuser

Redistribution and use in source and binary forms of the software as well as documentation, with or without modification, are permitted provided that the following conditions are met:

- Redistributions of source code must retain the above copyright notice, this list of conditions and the following disclaimer.
- Redistributions in binary form must reproduce the above copyright notice, this list of conditions and the following disclaimer in the documentation and/or other materials provided with the distribution.
- The names of the contributors may not be used to endorse or promote products derived from this software without specific prior written permission.

THIS SOFTWARE AND DOCUMENTATION IS PROVIDED BY THE COPYRIGHT HOLDERS AND CONTRIB-UTORS "AS IS" AND ANY EXPRESS OR IMPLIED WARRANTIES, INCLUDING, BUT NOT LIMITED TO, THE IMPLIED WARRANTIES OF MERCHANTABILITY AND FITNESS FOR A PARTICULAR PURPOSE ARE DISCLAIMED. IN NO EVENT SHALL THE COPYRIGHT OWNER OR CONTRIBUTORS BE LIABLE FOR ANY DIRECT, INDIRECT, INCIDENTAL, SPECIAL, EXEMPLARY, OR CONSEQUENTIAL DAMAGES (IN-CLUDING, BUT NOT LIMITED TO, PROCUREMENT OF SUBSTITUTE GOODS OR SERVICES; LOSS OF USE, DATA, OR PROFITS; OR BUSINESS INTERRUPTION) HOWEVER CAUSED AND ON ANY THEORY OF LIABILITY, WHETHER IN CONTRACT, STRICT LIABILITY, OR TORT (INCLUDING NEGLIGENCE OR OTHERWISE) ARISING IN ANY WAY OUT OF THE USE OF THIS SOFTWARE AND DOCUMENTATION, EVEN IF ADVISED OF THE POSSIBILITY OF SUCH DAMAGE.

# CHAPTER 3

# Changelog

# <span id="page-8-1"></span><span id="page-8-0"></span>**0.1.0**

<span id="page-8-2"></span>Released: March 8th 2014

• Initial release. *[¶](#page-8-2)*

Python Module Index

<span id="page-10-0"></span> $\mathsf{Z}$ 

zweig, 1

# Index

# D

dump() (in module zweig), [1](#page-4-1)

## I

is\_possible\_target() (in module zweig), [1](#page-4-1)

## S

set\_target\_contexts() (in module zweig), [1](#page-4-1)

# T

to\_source() (in module zweig), [1](#page-4-1)

## W

walk\_preorder() (in module zweig), [1](#page-4-1)

# Z

zweig (module), [1](#page-4-1)